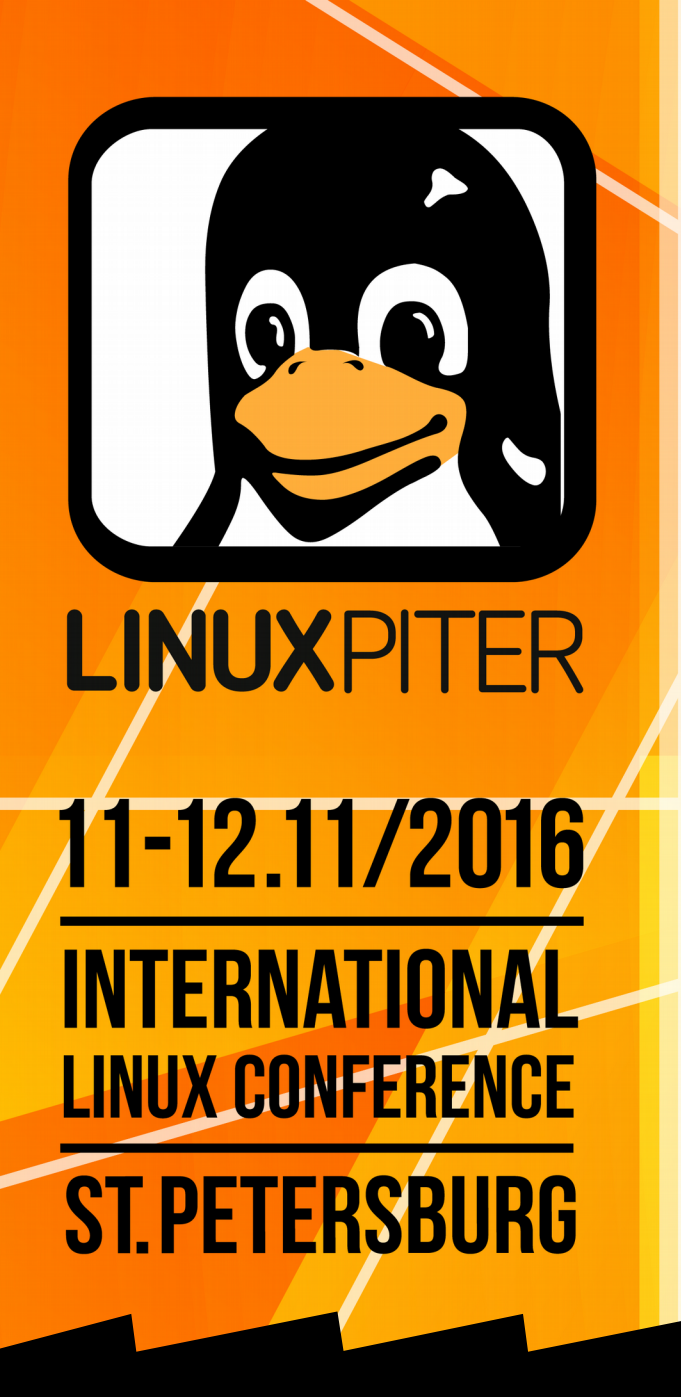

**How devops exhausts itself, and what will happen next**

Kirill Vechera jetware.org

#**Linux**Piter

The next generation of models of software systems management

68

# **Kirill Vechera**

# CTO **jetware.org**

#### Software system management automation

Building, configuring, testing, deployment, updating Bio

#### System programming

Solaris, FreeBSD, Linux

#### System and network administration

Unix, OSPF, BGP

Internet services development

C, Perl, Java, Python, Ruby

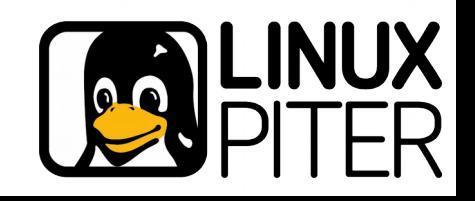

## **Annotation**

The evolution of information systems management

Present instruments and emerging How do we contribute to it Why devops becomes unnecessary

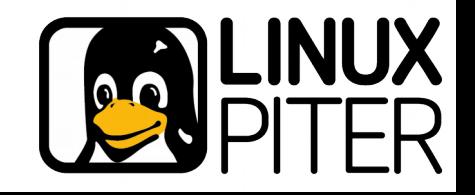

# **Modern information system**

**Big** 100 — 100 000 servers **Complex**  $10 - 100$  apps  $10 - 1000$  connections 100 — 10 000 libraries and programs

Growing

 $0.1 - 100$  updates/day

Problems **Control** Update **Diagnose Optimize** Repair

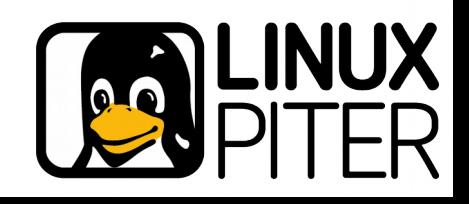

## **Structure of systems**

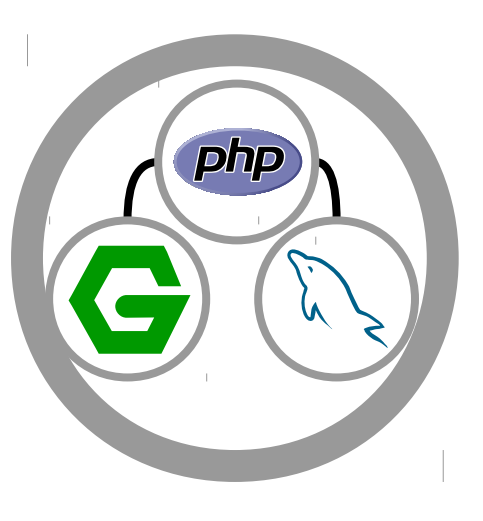

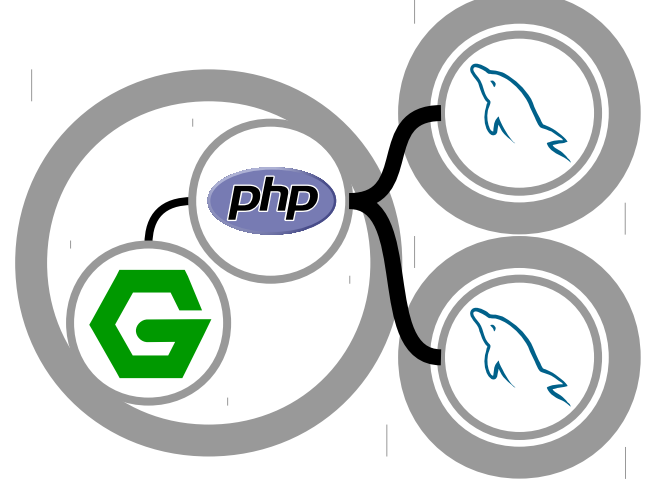

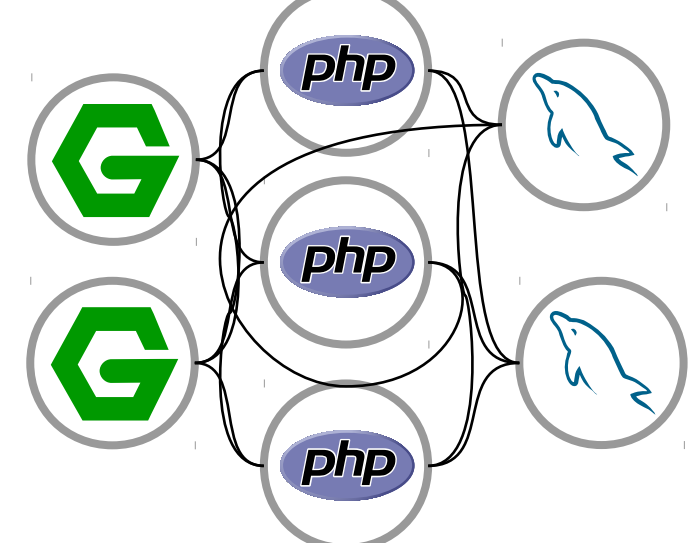

#### Distributed, loosely coupled

#### Monolithic

Distributed, tight coupled

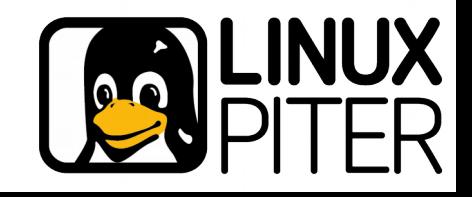

# **Monolithic system**

Fixed configuration Everything as a single copy

**Services** 

**Connections** 

Loss of service and communication disrupts the whole system Capacity is limited

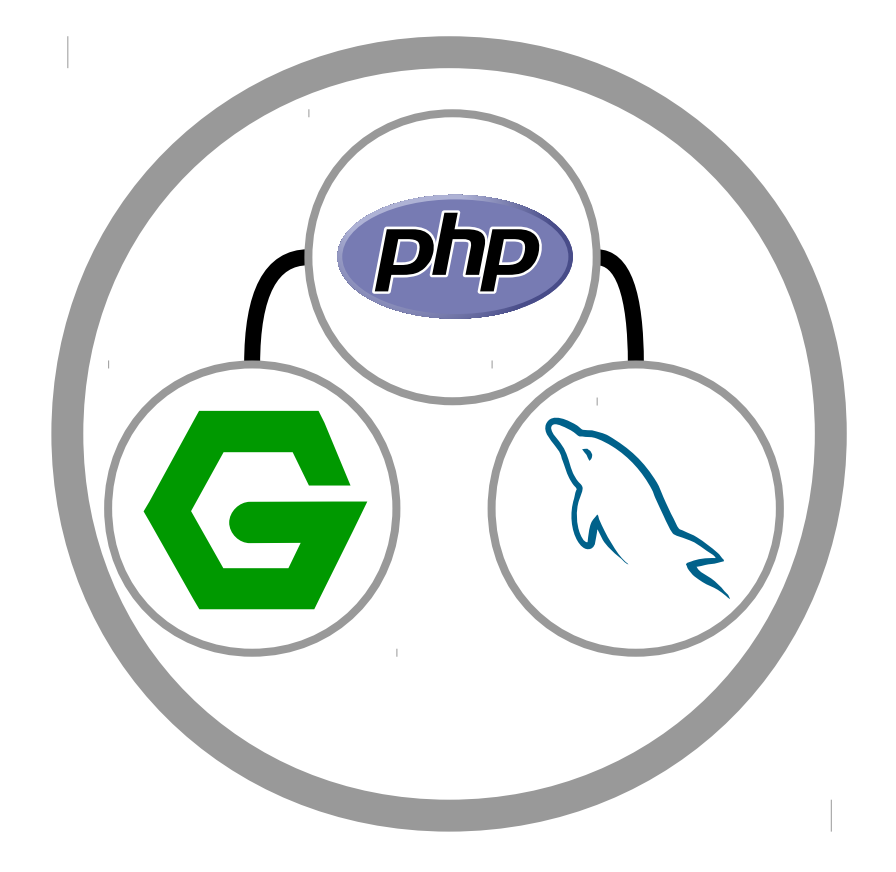

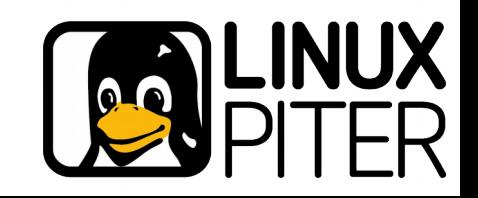

# **Distributed system**

## Connected components

#### Component

Single service or multiple different services together

#### **Services**

Single service or multiple instances of a service

# **Macrolevel Microlevel**

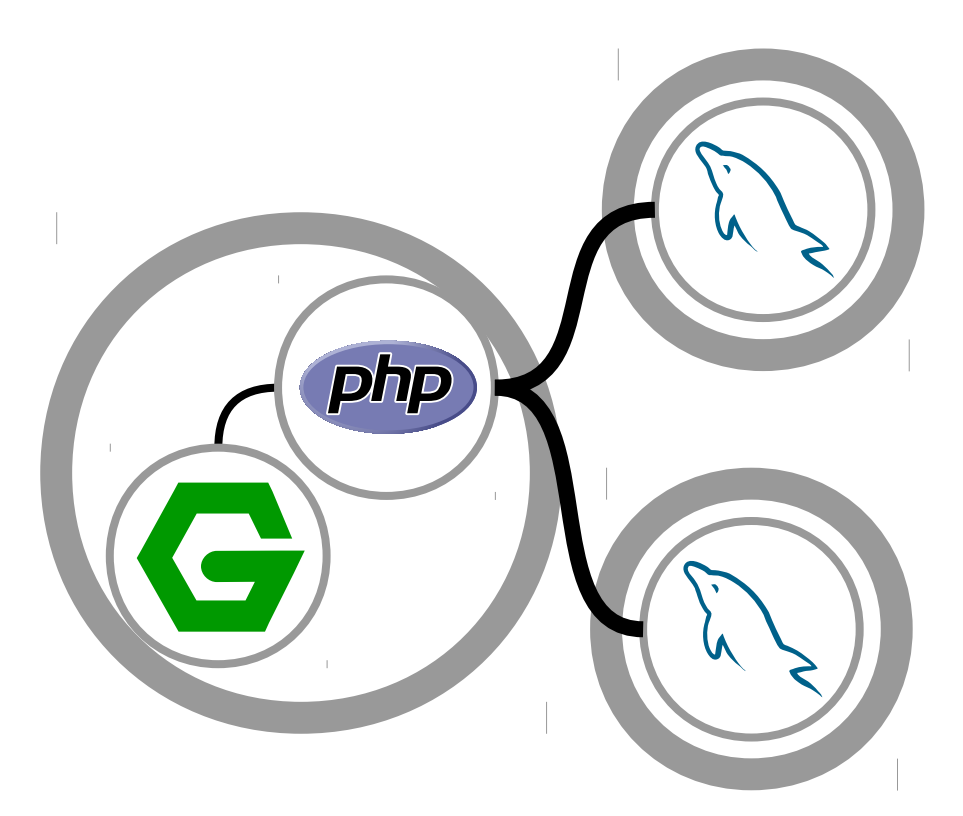

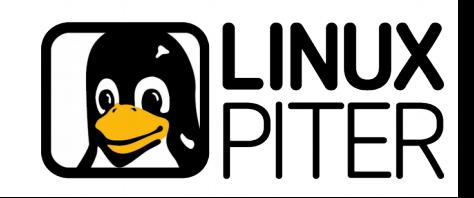

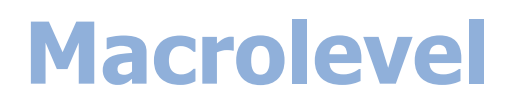

**Components** services

#### **Topology**

connections between the components

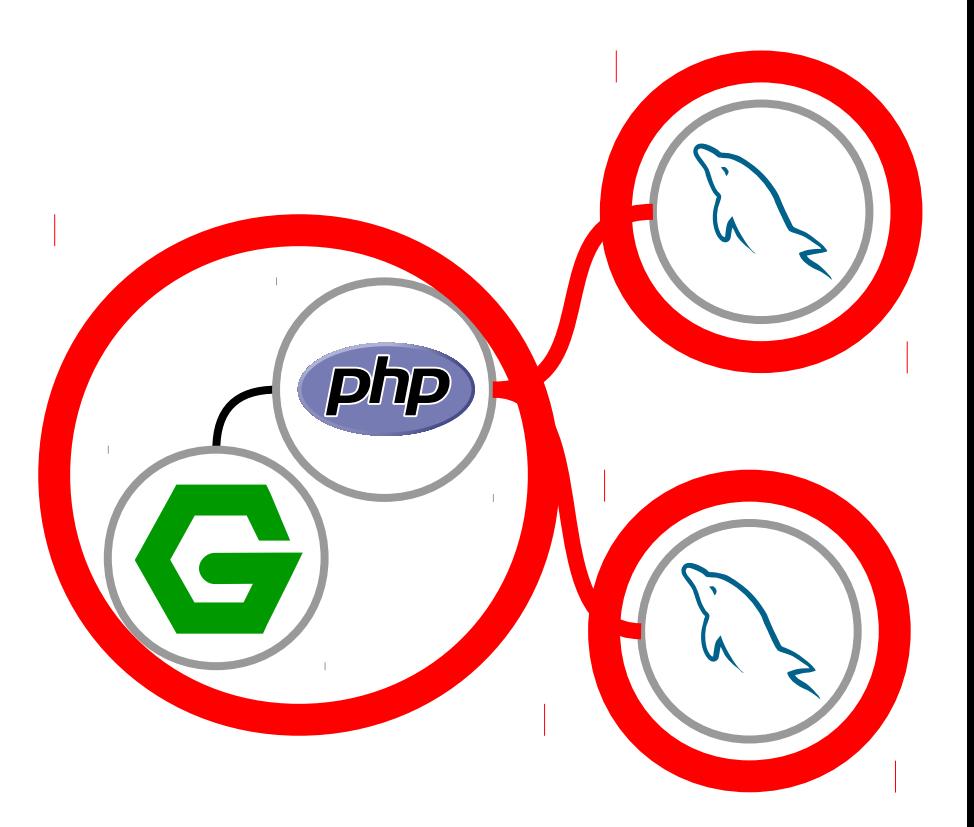

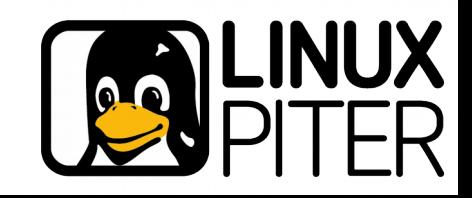

## **Microlevel**

Internal arrangement of the component

Programs, libraries, settings, data Connections between internal services

Inside the component — monolithic subsystem

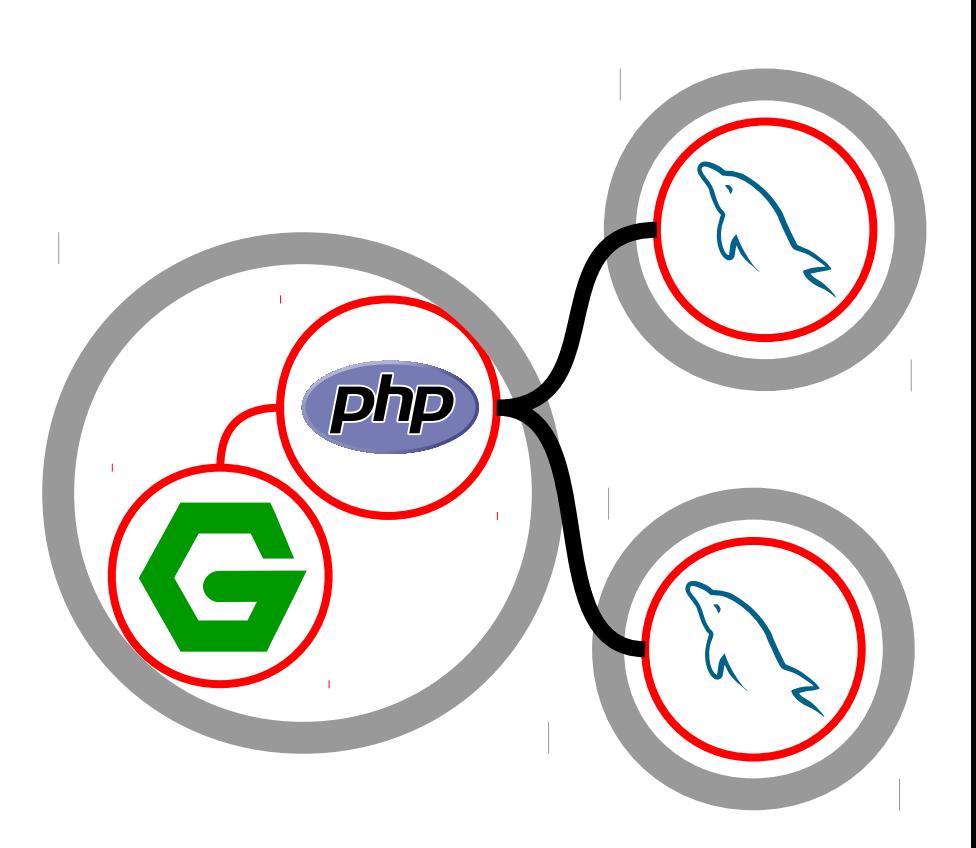

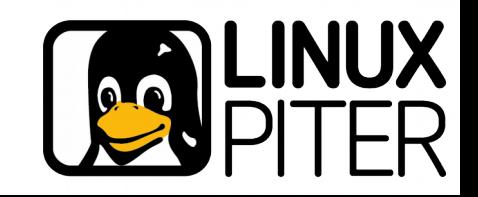

# **Distributed tightly coupled system**

# Everything is predetermined

Connections to the services Binding to the equipment Adding/removing the components or connections The reaction to the failures

## Management

**Centralized** 

Connections and bindings are organized by the administrator

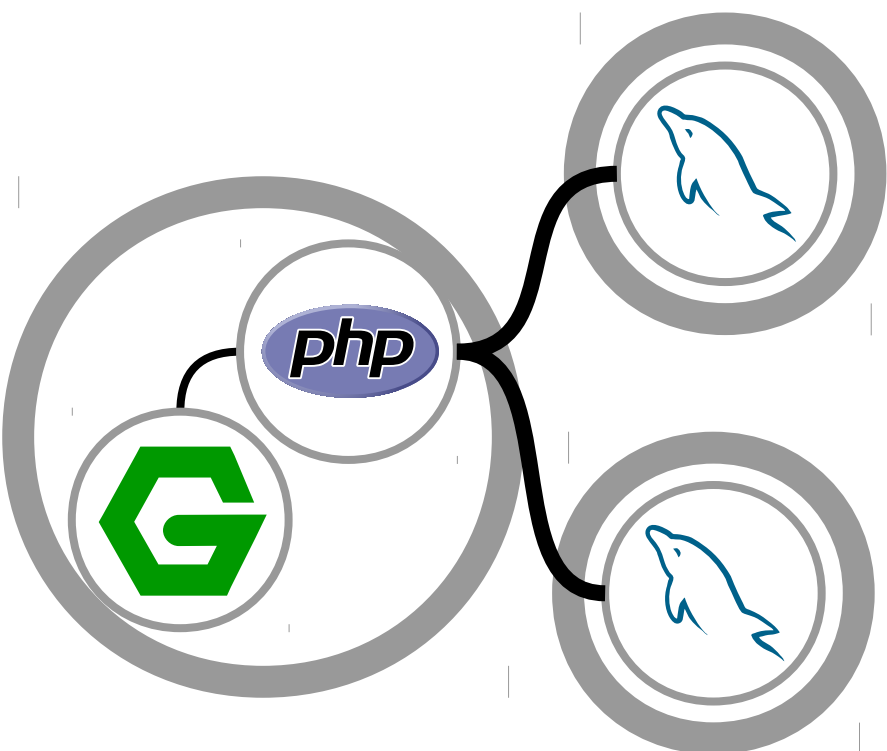

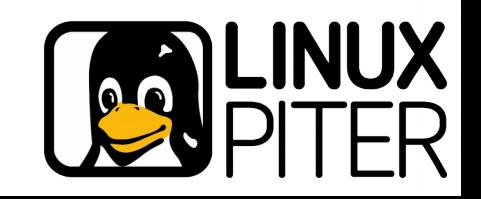

# **Distributed loosely coupled system**

# Everything is changeable

Connections to the services Binding to the equipment Adding/removing the components or connections

#### Management

**Continuous** Automated **Centralized** 

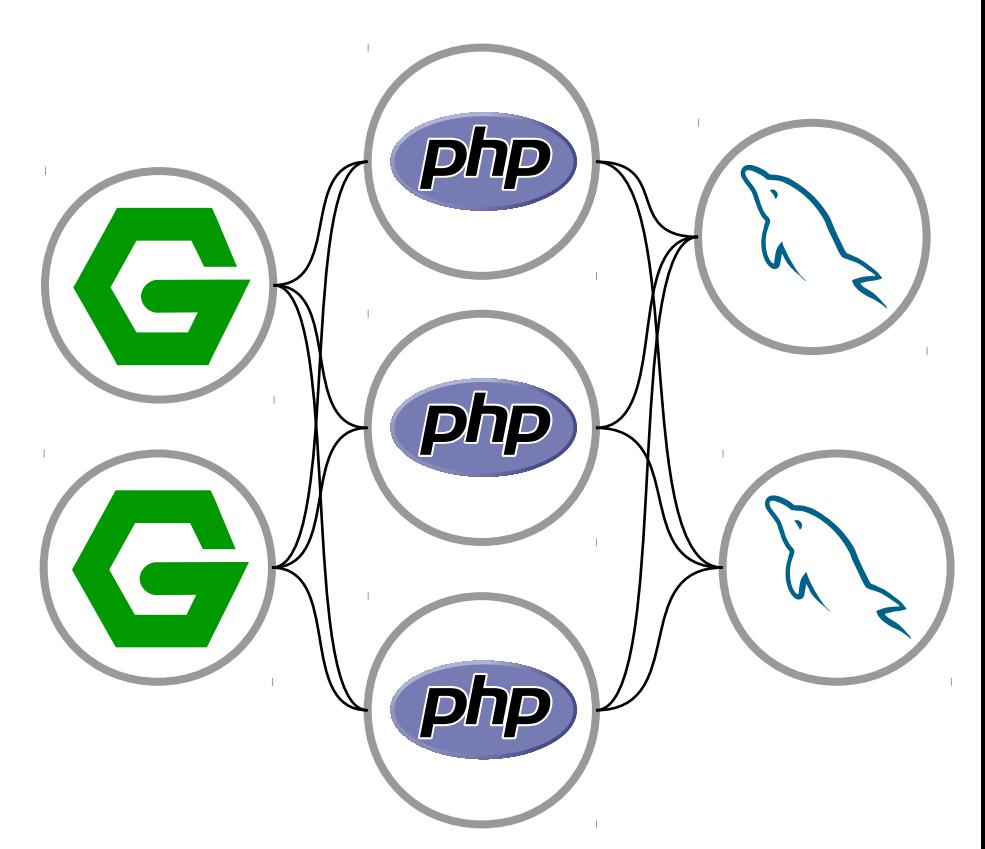

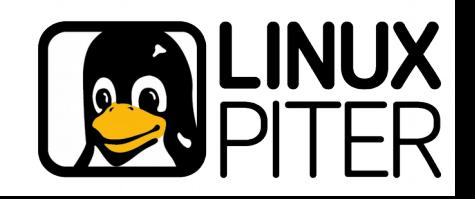

## **Systems management evolution**

Equally — both monolithic system, and tightly coupled distributed systems

3. Tools

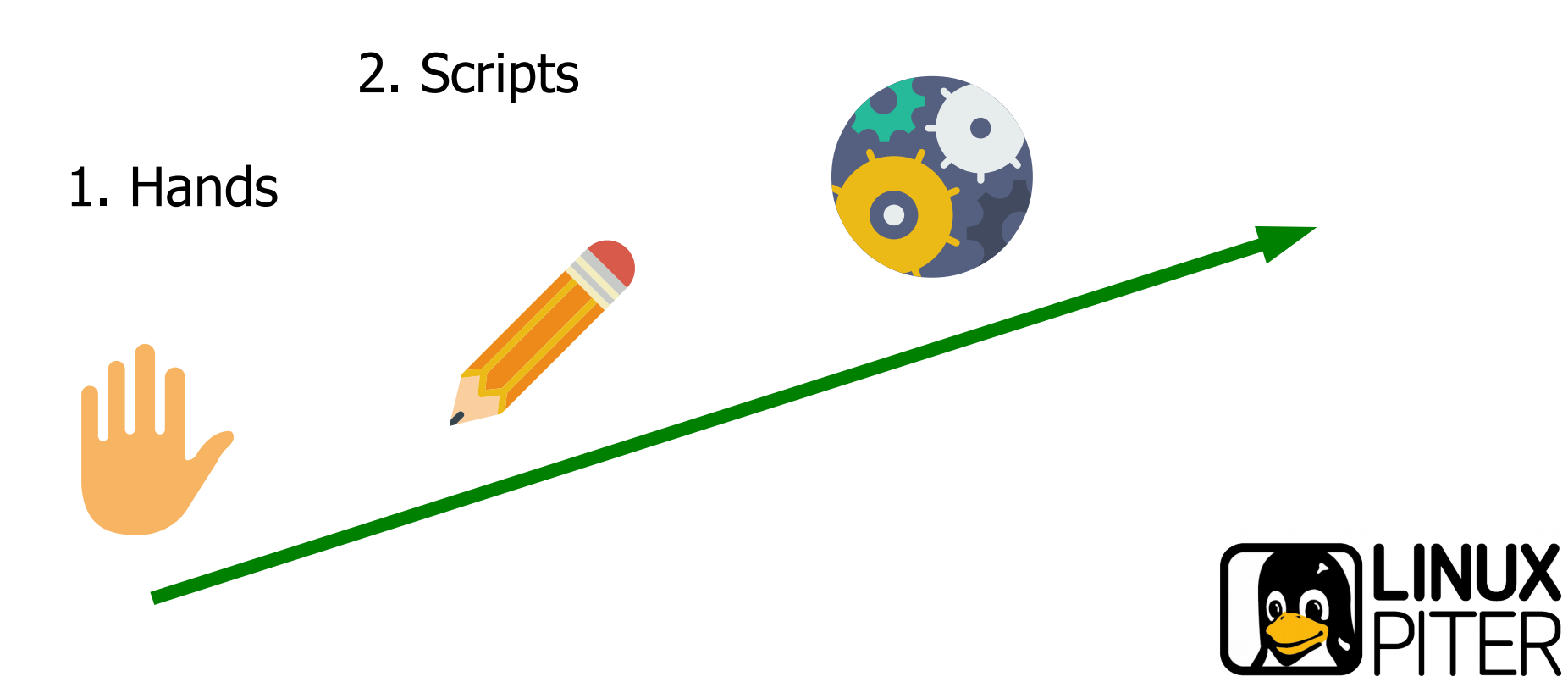

## **What follows IaC tools?**

Switching to loosely coupled systems Systems management is stratified We need macro-level menegement We need micro-level menegement

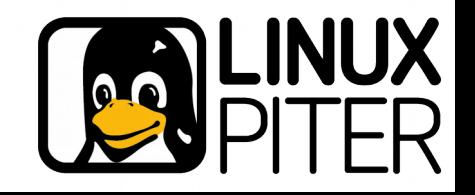

# **Loosely coupled system**

## Minimal requirements

#### Automated management

Connections to the services Binding to the equipment Adding/removing the components or connections

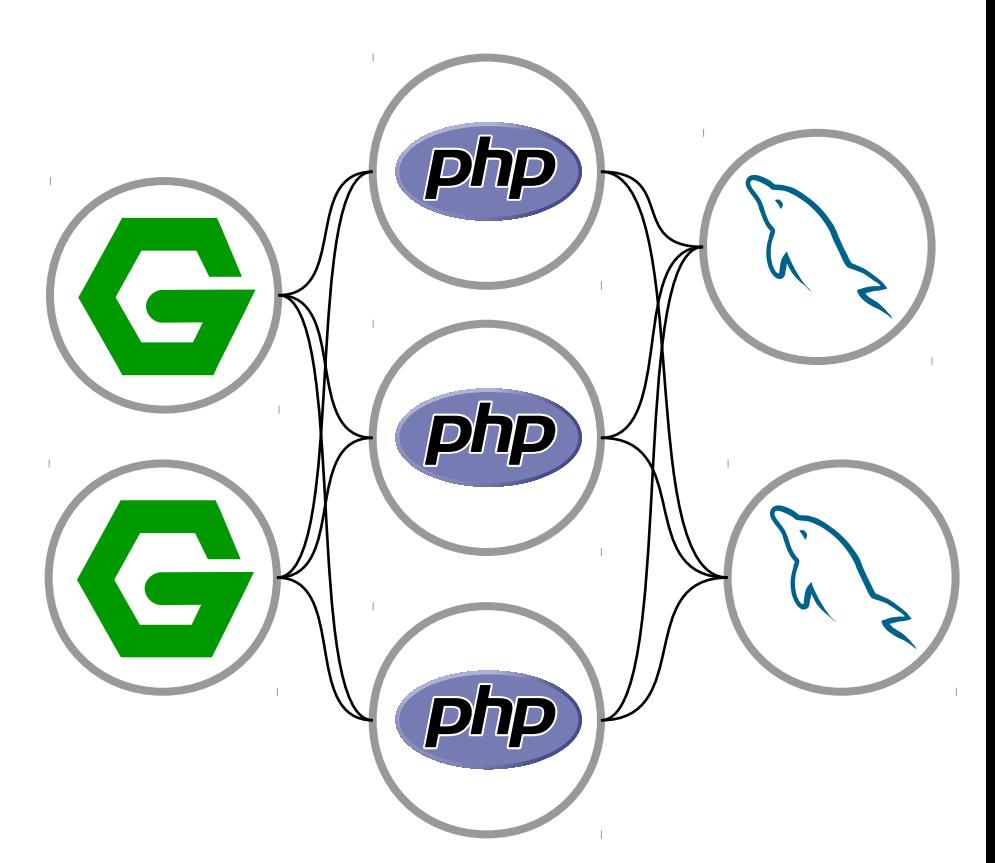

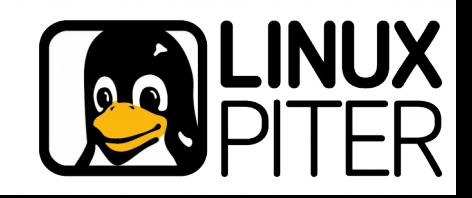

# **Minimal requirements to the component**

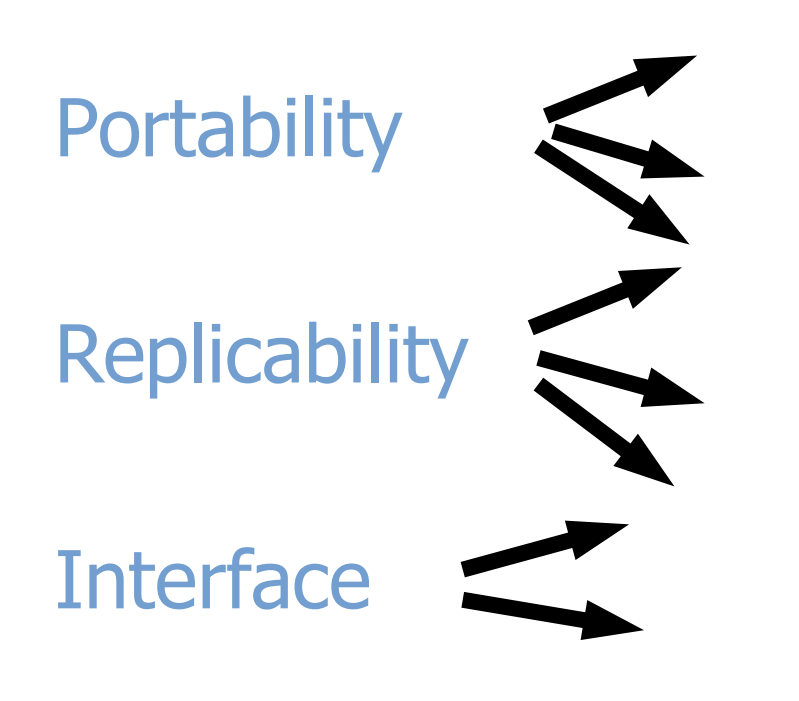

Isolation from neighbours

Equipment independent

Separate date storage

Connections for services

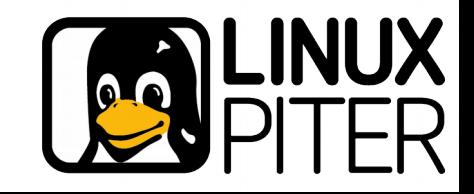

# **AWS helped to get accustomed**

Services oriented architechture Immutable images of virtual machines Separate data storage Multiple service instances

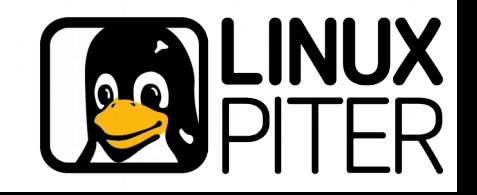

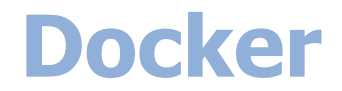

#### PaaS basement

Development tool

#### Service execution engine

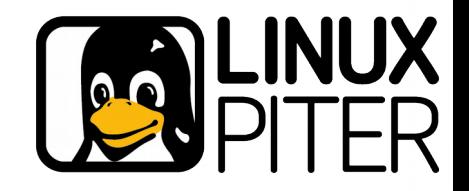

**Docker-container as a component of a system**

- Lightweight replacement of the virtual machine
	- Application isolation and dependency
	- Interface the network and data
		- Stimulates the use of immutable image

# **Dockerfile**

Fast building and replicability

**All requirements for the component of loosely coupled system are complete**

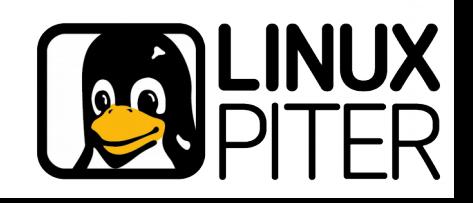

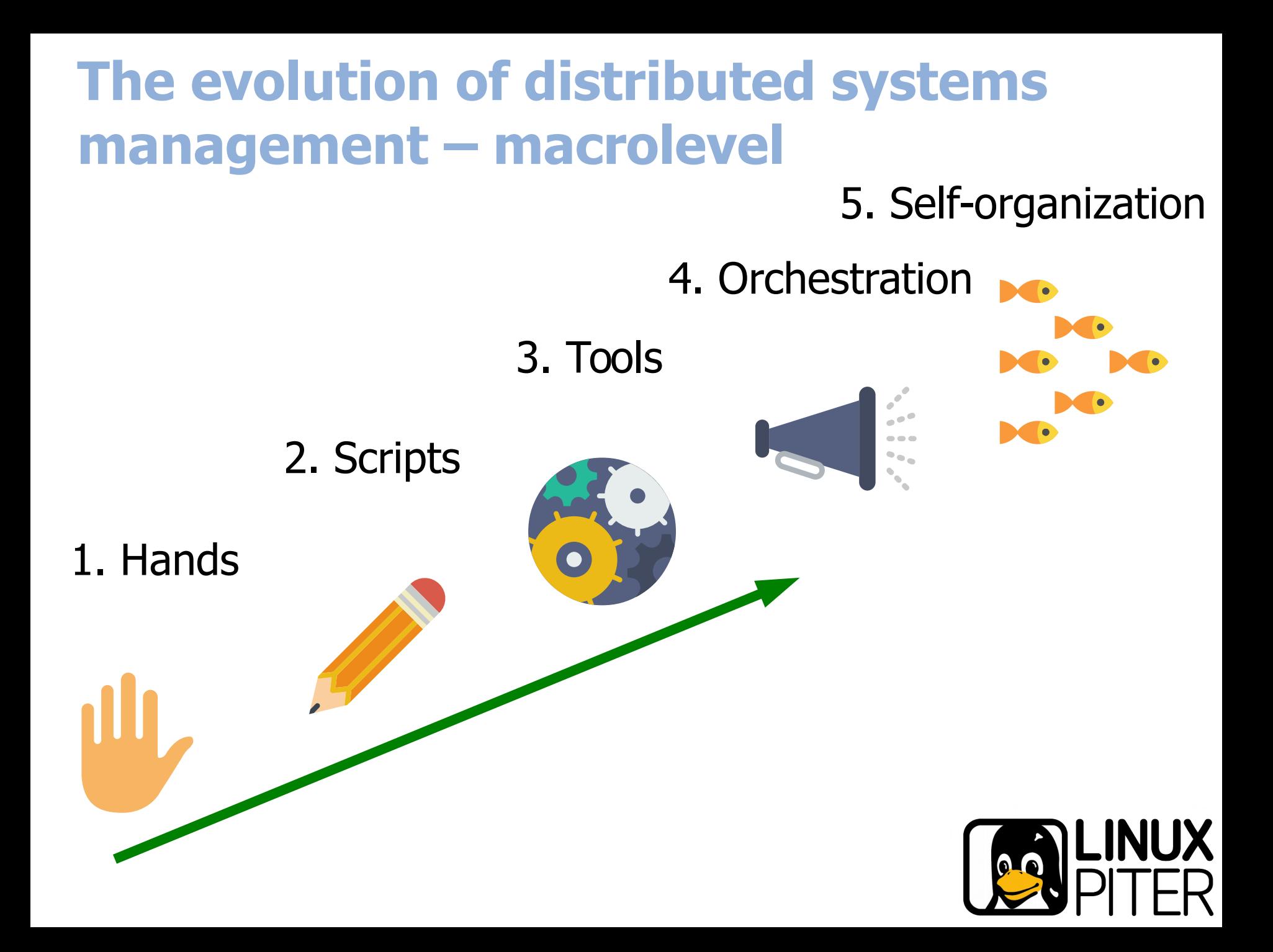

# **Distributed systems management**

4. Orchestration Alternatives

Kubernetes Mesos Marathon Docker Swarm mode

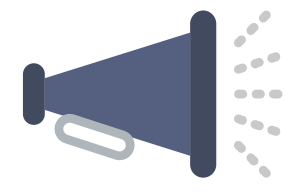

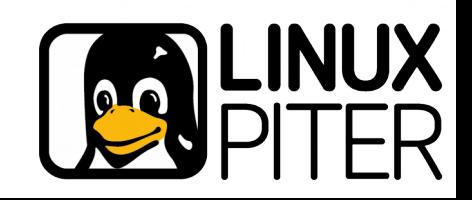

# **The evolution – microlevel, monolithic system**

5. Self-organization4. ??? 3. Tools 2. Scripts 1. Hands LINUX

# **The evolution of distributed systems management**

Macro-level

**Orchestration** 

Micro-level Docker ???

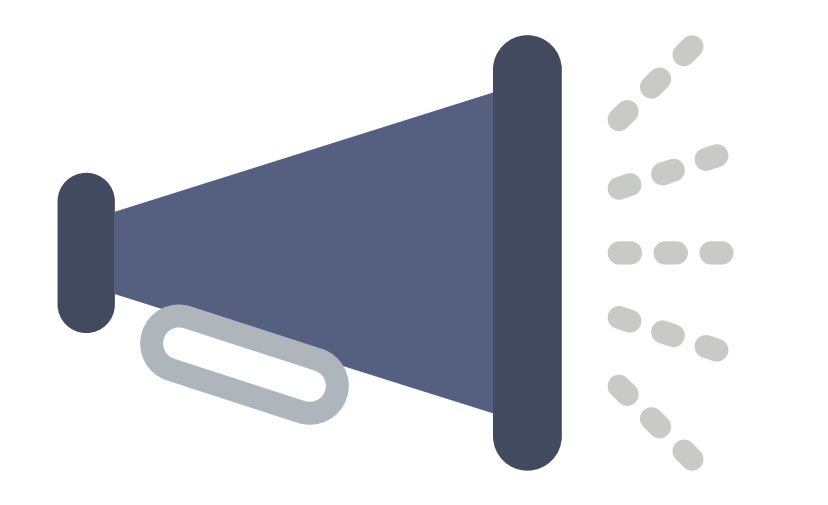

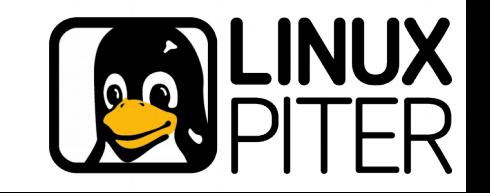

#### **A service in a Docker-container**

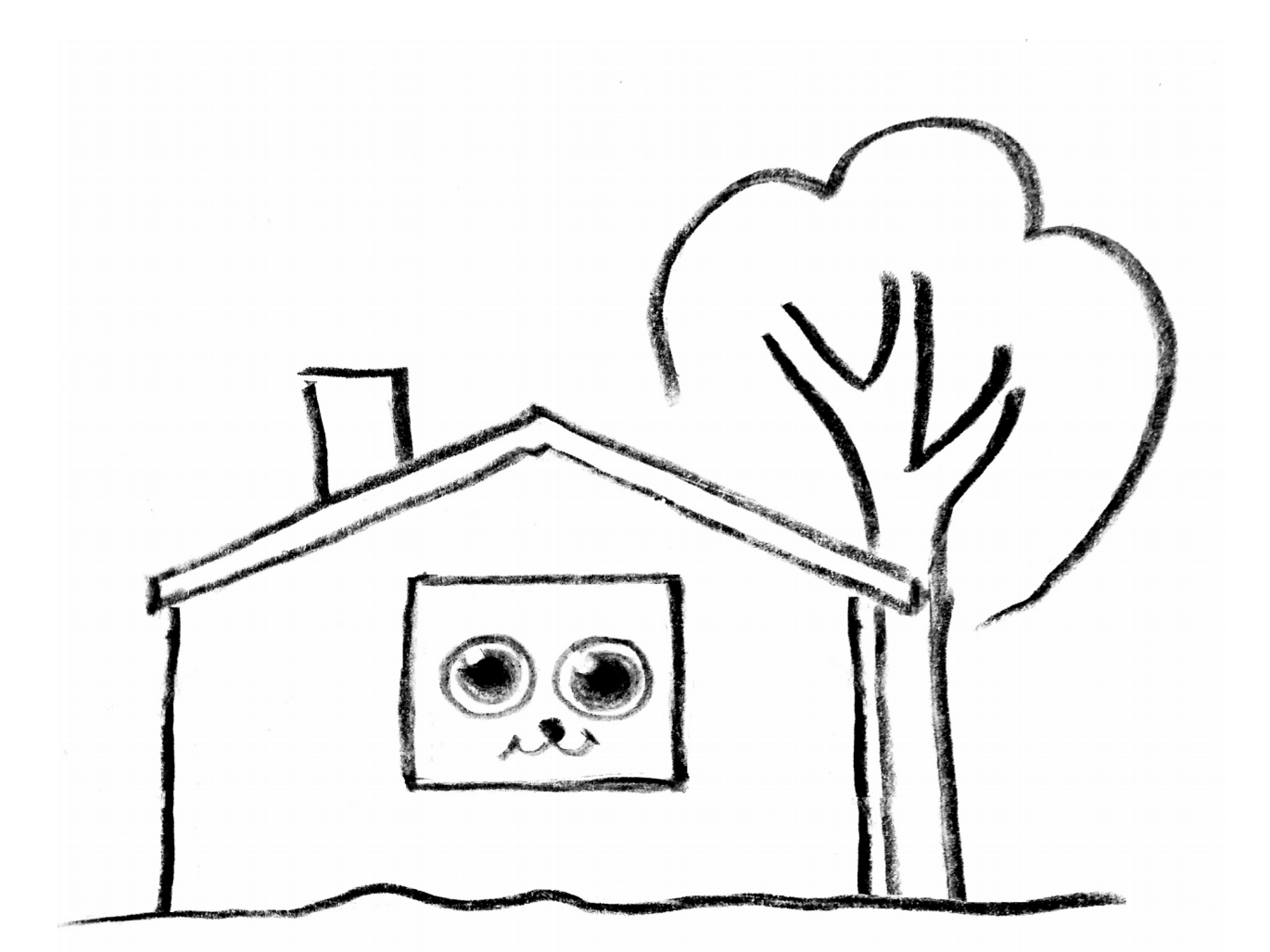

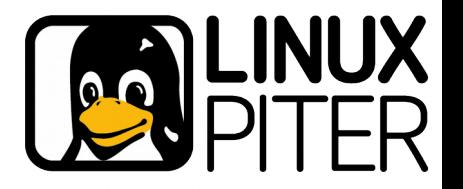

# **You'd imagine inside ...**

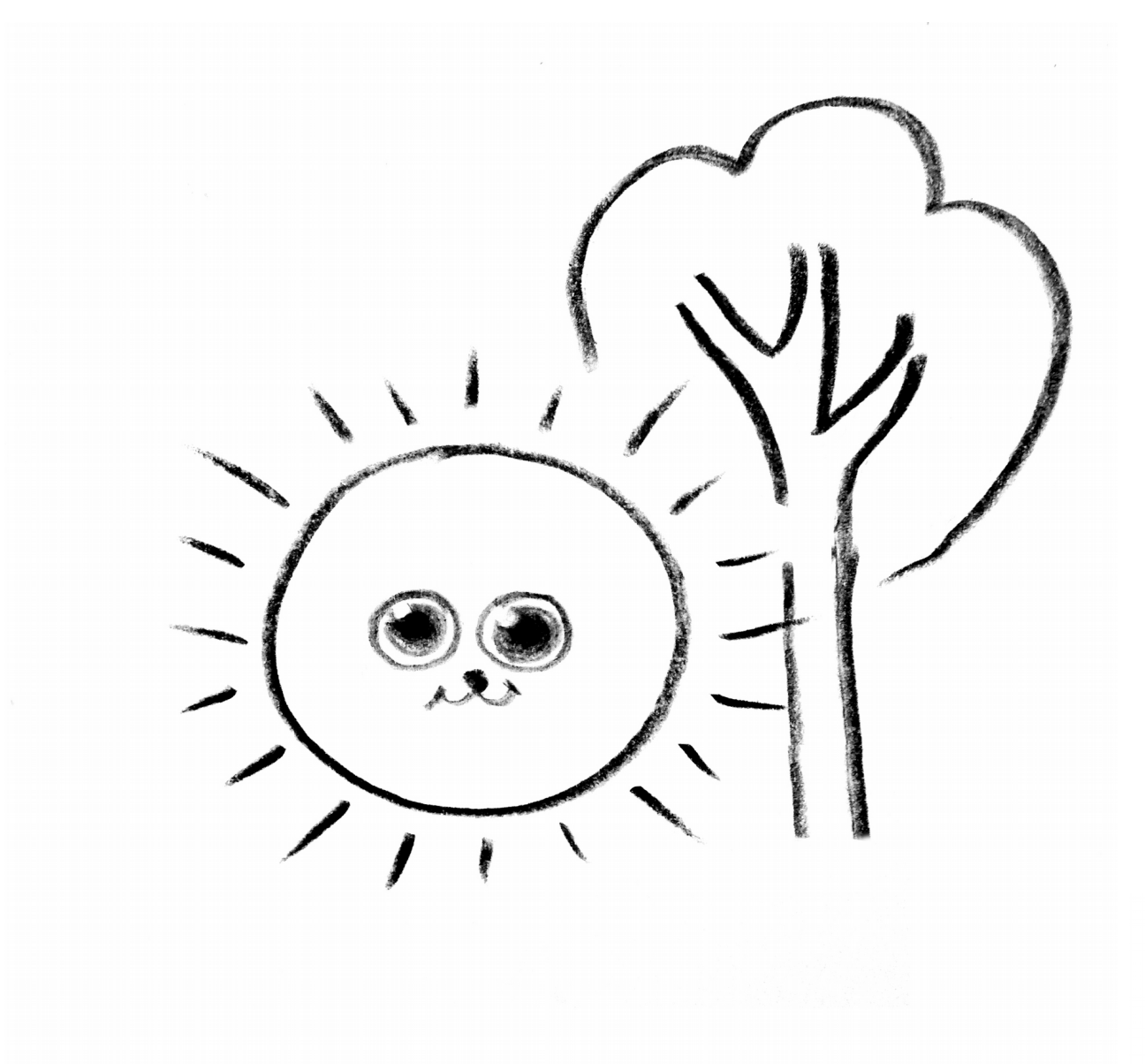

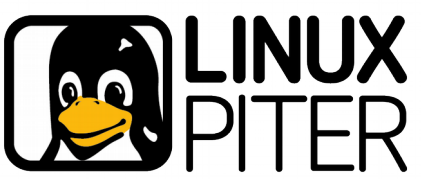

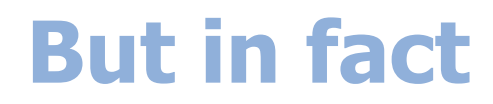

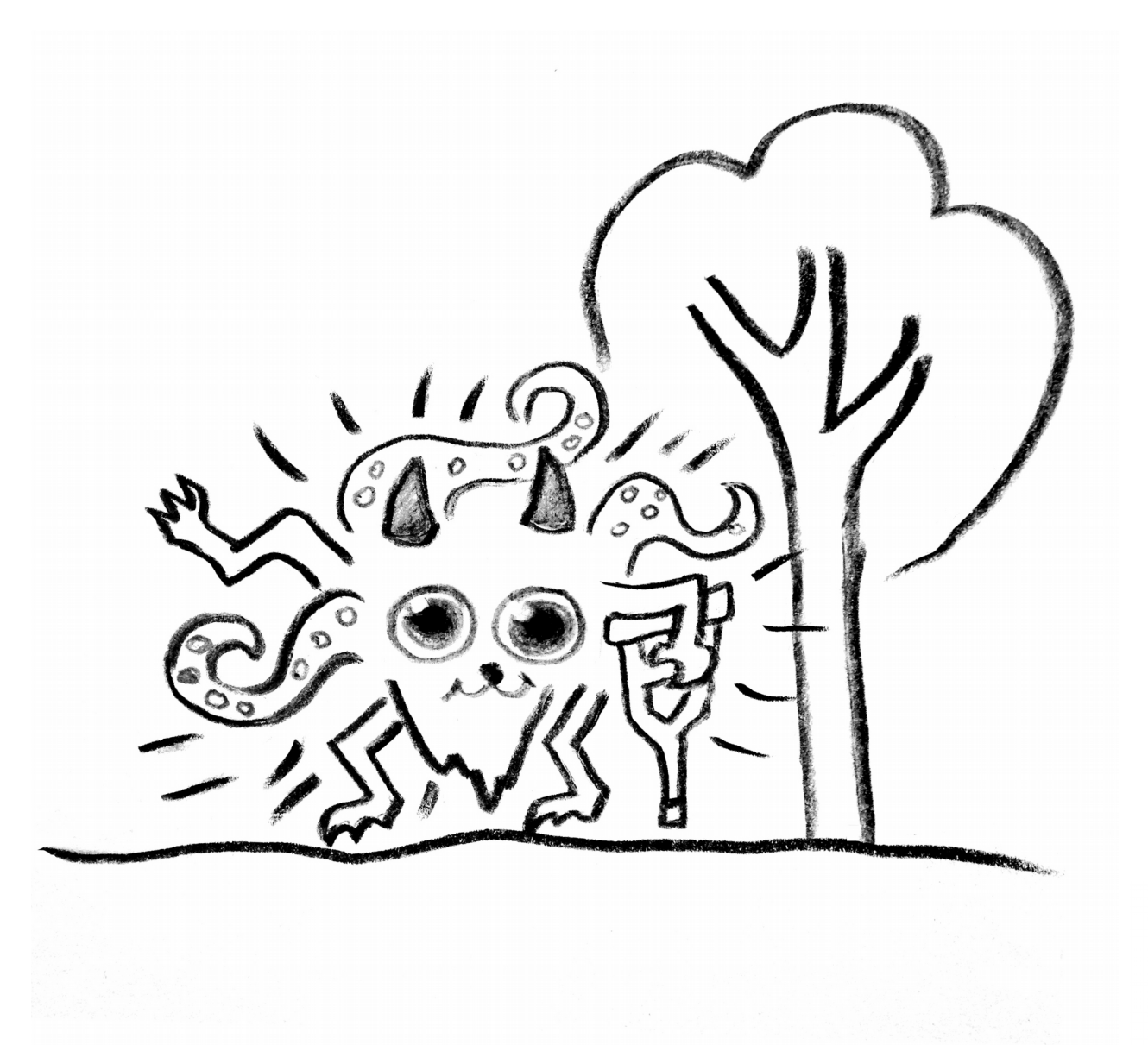

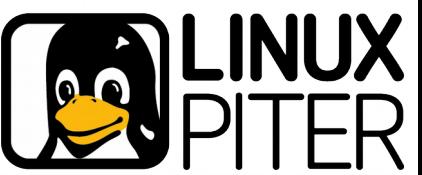

## **The evolution of systems management**

Distributed system, macro-level Service application, micro-level

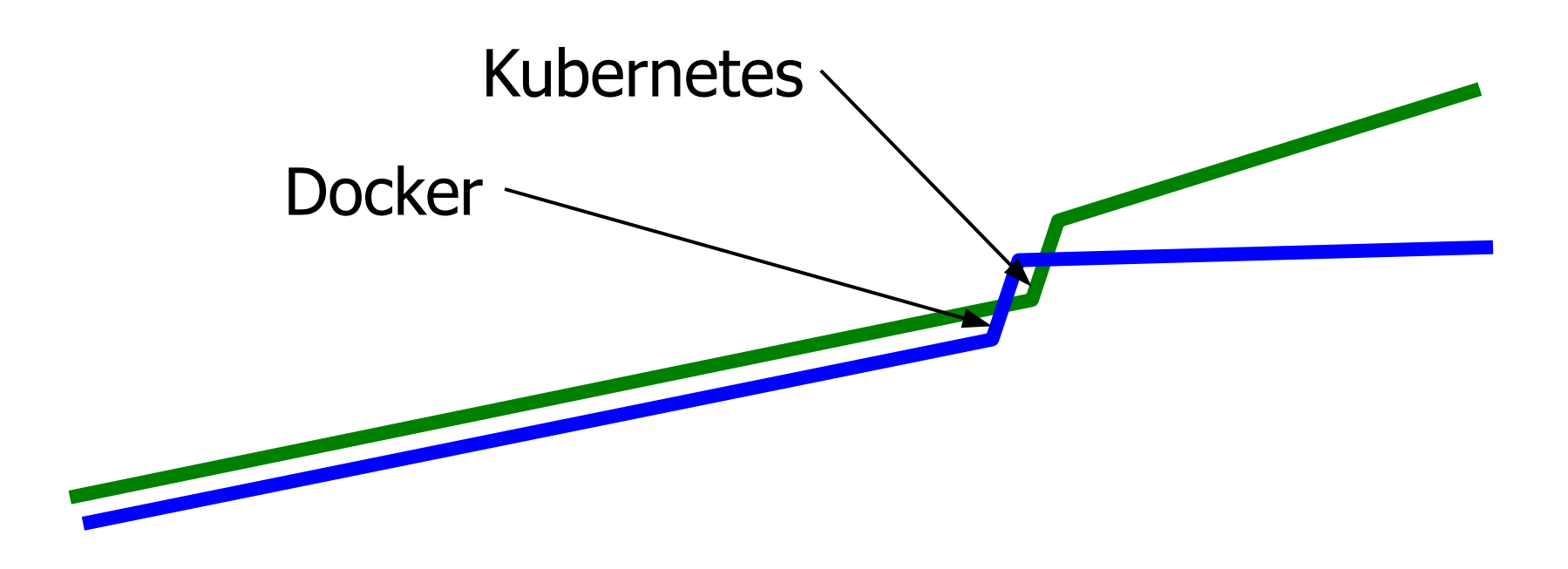

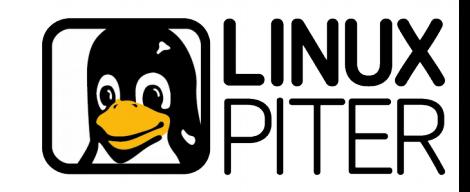

**Docker for micro-level management**

### Simple provisioning

- Dockerfile: **shell, deb/rpm, chef/puppet/salt**
- Quick update: **layers**
- Interface to macro-level: **manual**
- Components integrations
	- Microserices: **separate containers, manual**

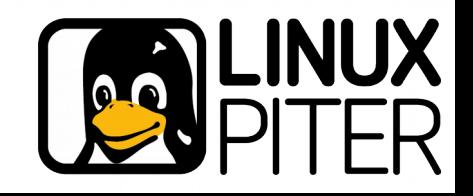

# **Micro-level, service application**

Frequent updates Many dependencies (components) Programs, libraries, date Dependency versions Components integration **Settings** Interface to the macro-level

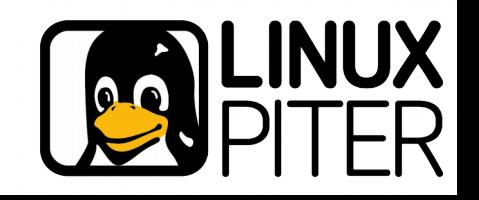

# **Actual problems**

## Versions incompatibility

bugs or API changes in the new versions bugs or vulnerabilities in the old versions

#### Human error

when updating internal settings orchestration meta-data

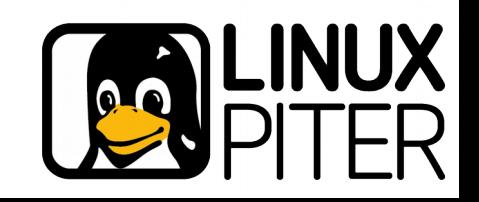

Software development, corporate customers Customized software solutions Business Intelligence Continuous integration Several hundred projects Common components Customized compoments Some merges & acquires before

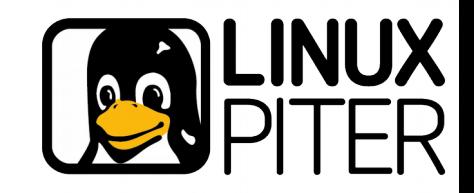

#### Primary software

Oracle, SAP Hana, PostgreSQL, MySQL Java, C++, Python, JavaScript, PHP And

R, Excel, ImageMagick, other stuff ОС

RHEL, Oracle Linux, SLES own patches for JRE, libc, OMP etc Windows

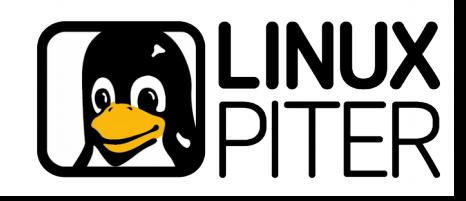

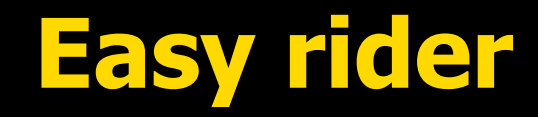

Delivery to the client SaaS Virtual machines  $exe + jar$ RPM packages

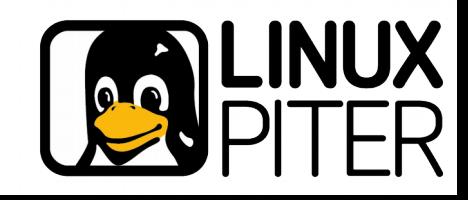

#### Before

# Platform

- X build servers
- Different OSes

#### Management

Scripts — make, shell, python **Jenkins** Puppet

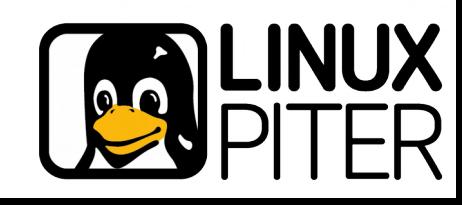

#### Problems

#### Poor testing

Long wait for the result  $\rightarrow$  rarely tested

#### Nonconformant test and the work environment

- Errors raised on the customer side
- Build process often breaks
- A lot of manual labor

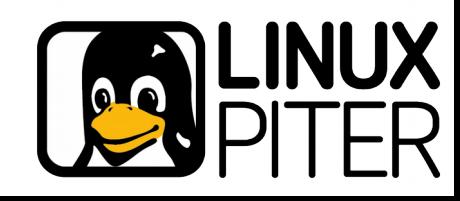

## What is needed

## Well controlled environment

SaaS, Virtual machines

### Quality building and testing

Reproducible builds

Fast builds

Minimum manual intervention

Similar to Maven or Gradle

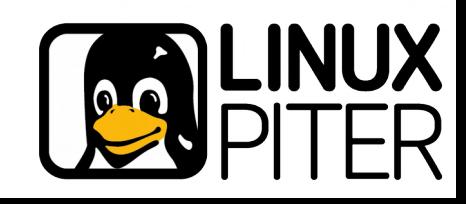

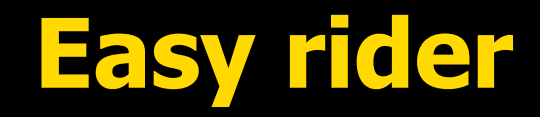

# **Considering** Juju Charms Nix

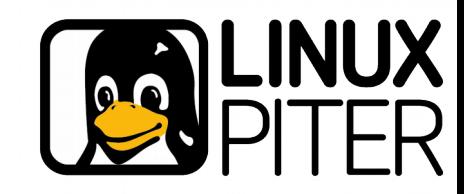

## **Nix package manager**

Built package — pure function of Source code Configuration values Dependencies (another built packages) Building rules

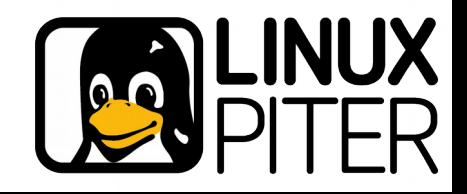

#### **Nix**

Everything consist of a packages Every package Separate directory Read-only Is built when required as dependency or installed pre-built from repository

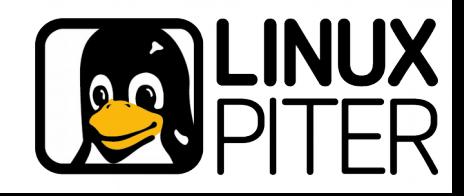

Union point for several **nix**-packages

- Every user environment  $-$  in a separate read-only directory
- Every packages combination independent environment
- Adding or removing a package
	- Copy current environment to the new one
	- Add or remove package to the new environment
	- Switch current environment to the new (symlink replaced)

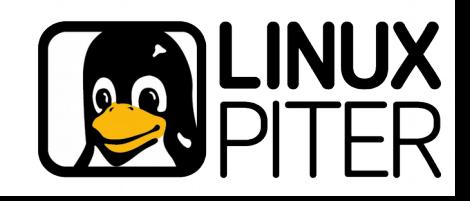

#### Directories structure complies FHS

Present bin, etc, lib, include, share, libexec Absent var, log, tmp — read-only

Symlinks from user environment to the corresponding files in a packages

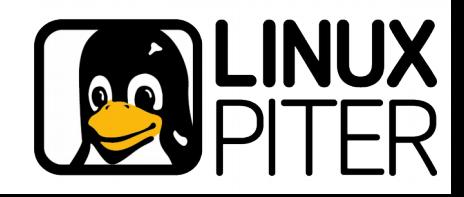

#### **Nix — user environment**

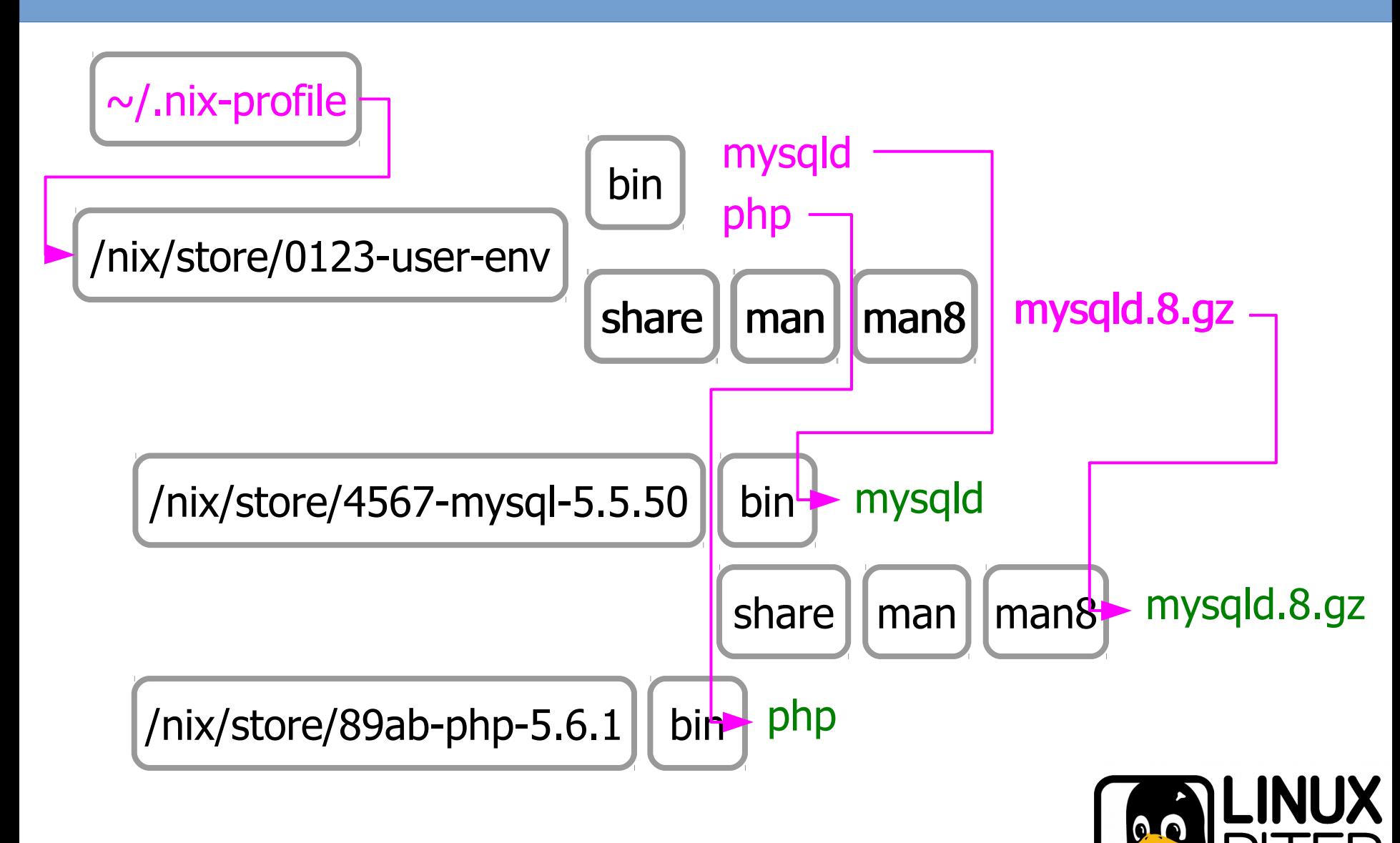

#### **Now**

#### Hardware (SaaS & CI)

- $\sim$  180 own machines (SaaS  $-$  90 & CI  $-$  90)
- < 200 AWS (mostly CI)
- 500 2000 containers

#### Management

- Nix + Docker + Kubernetes
- **Jenkins**
- Puppet

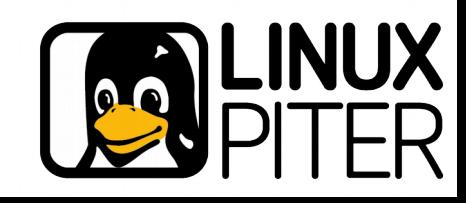

#### Problems with Nix

No version dependencies All dependency consumers rebuilding Long wait for the result - up to 2 hours

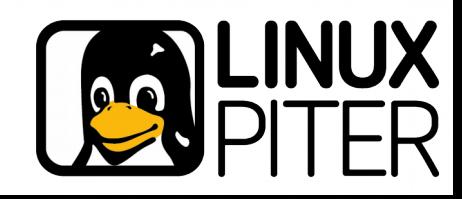

**mysql: libc openssl 0123-libc 4567-openssl → 89ab-mysql**

# patched **libc** → **cdef-libc cdef-libc 4567-openssl → 3210-mysql**

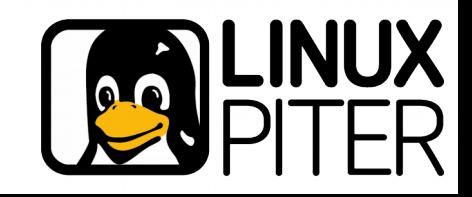

#### **Searching**

- Has Nix's advantages
	- Automated builds
	- **Dependencies**
	- **Isolation**
	- **Repeatability**

#### Plus

No unnecessary builds Suitable for multiple versions

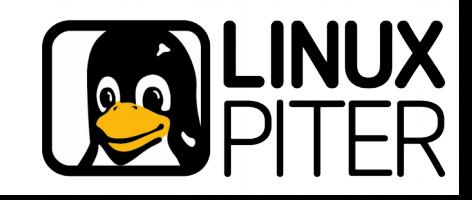

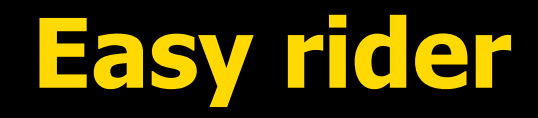

**Considering** Habitat Snappy Gentoo **Jetware** 

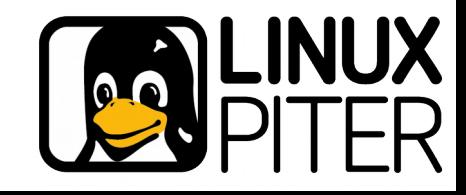

# **Jetware vs Nix, in common**

#### Consists of a packages

- Read-only
- With versions
- With build variations (flavours)

#### Packages with dependencies

- Automated installation
- Automated building

#### Configuration variables of a package

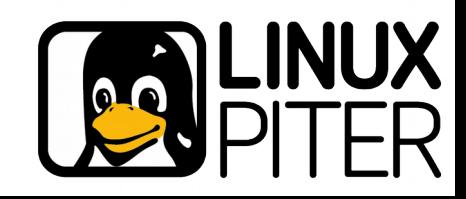

#### **Jetware — packages**

Not a pure function **Dependencies** on package, on version conditions Incapsulated packages Packages self-integration and self-configuration

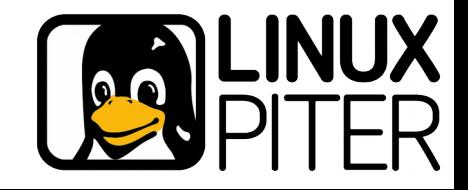

Union point for packages Keeping packages data and settings Separated from OS environment works directly on any OS **libc** — just a package

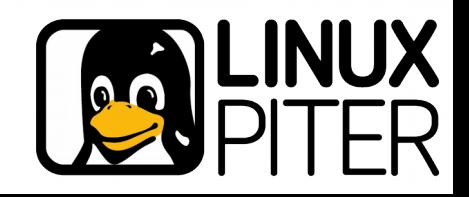

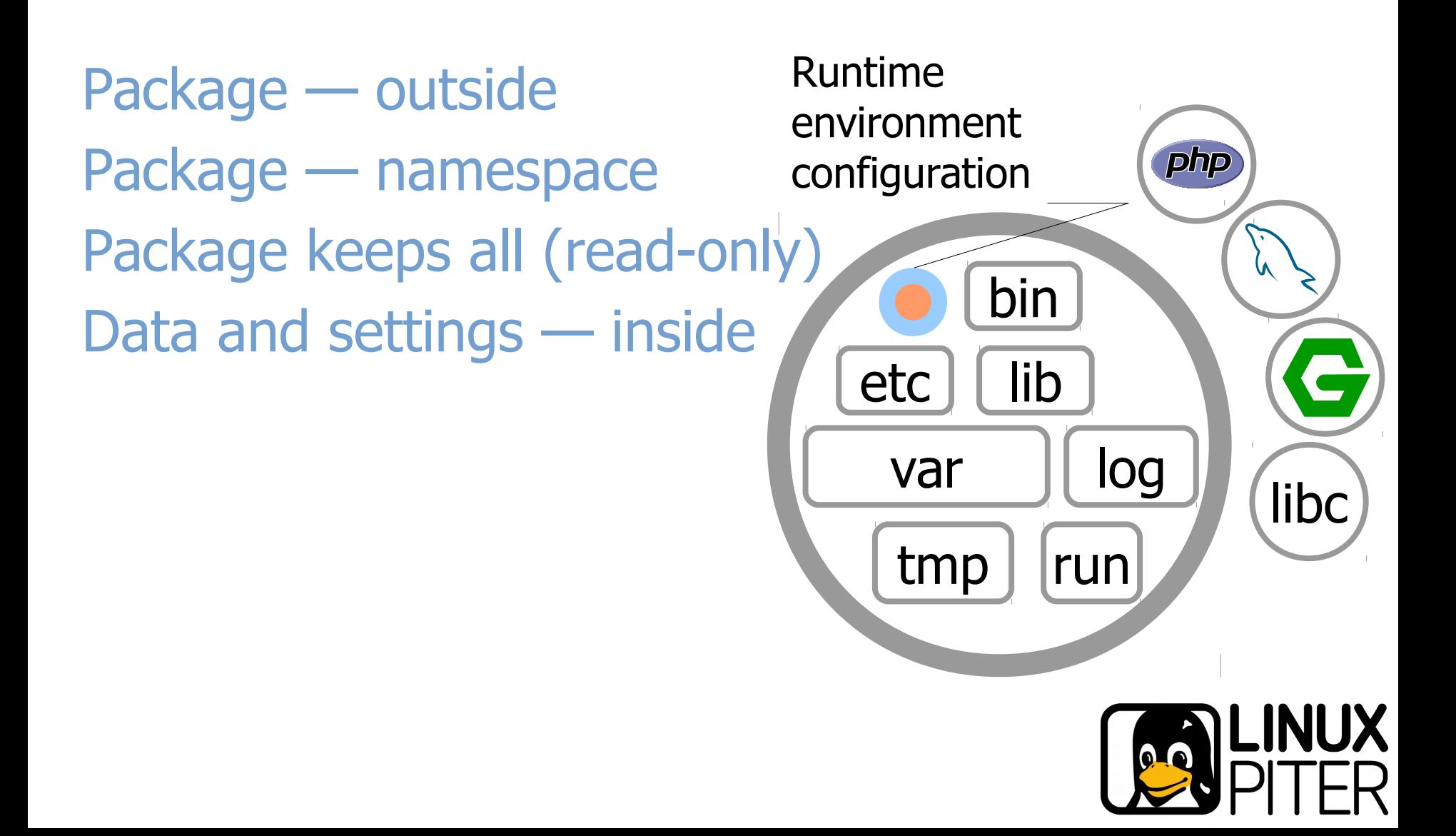

Immutable data Only minimum **bin, lib** symlinks

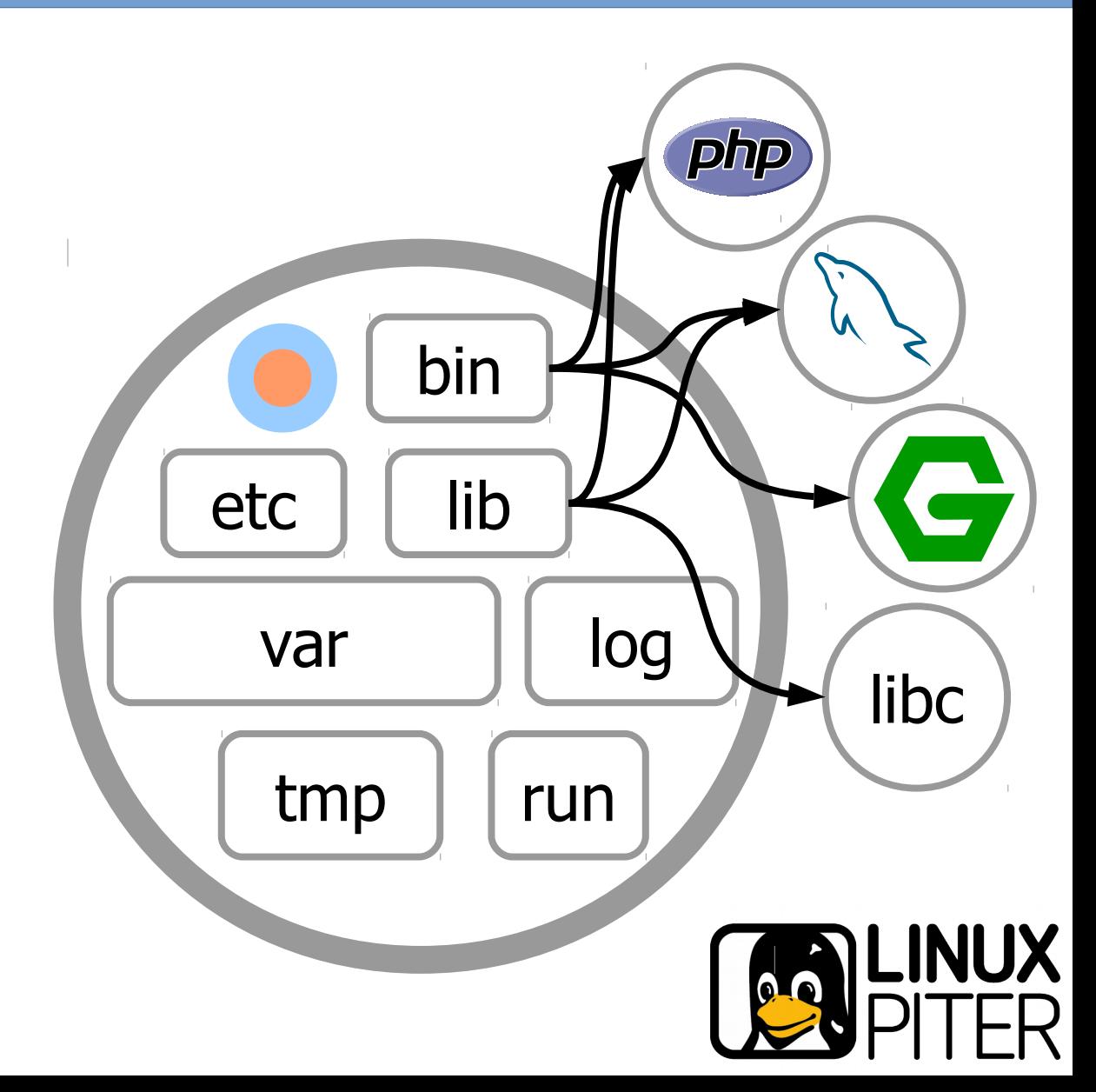

#### **Jetware — export into environment**

Changeable data Copied Separate sections Own FHS

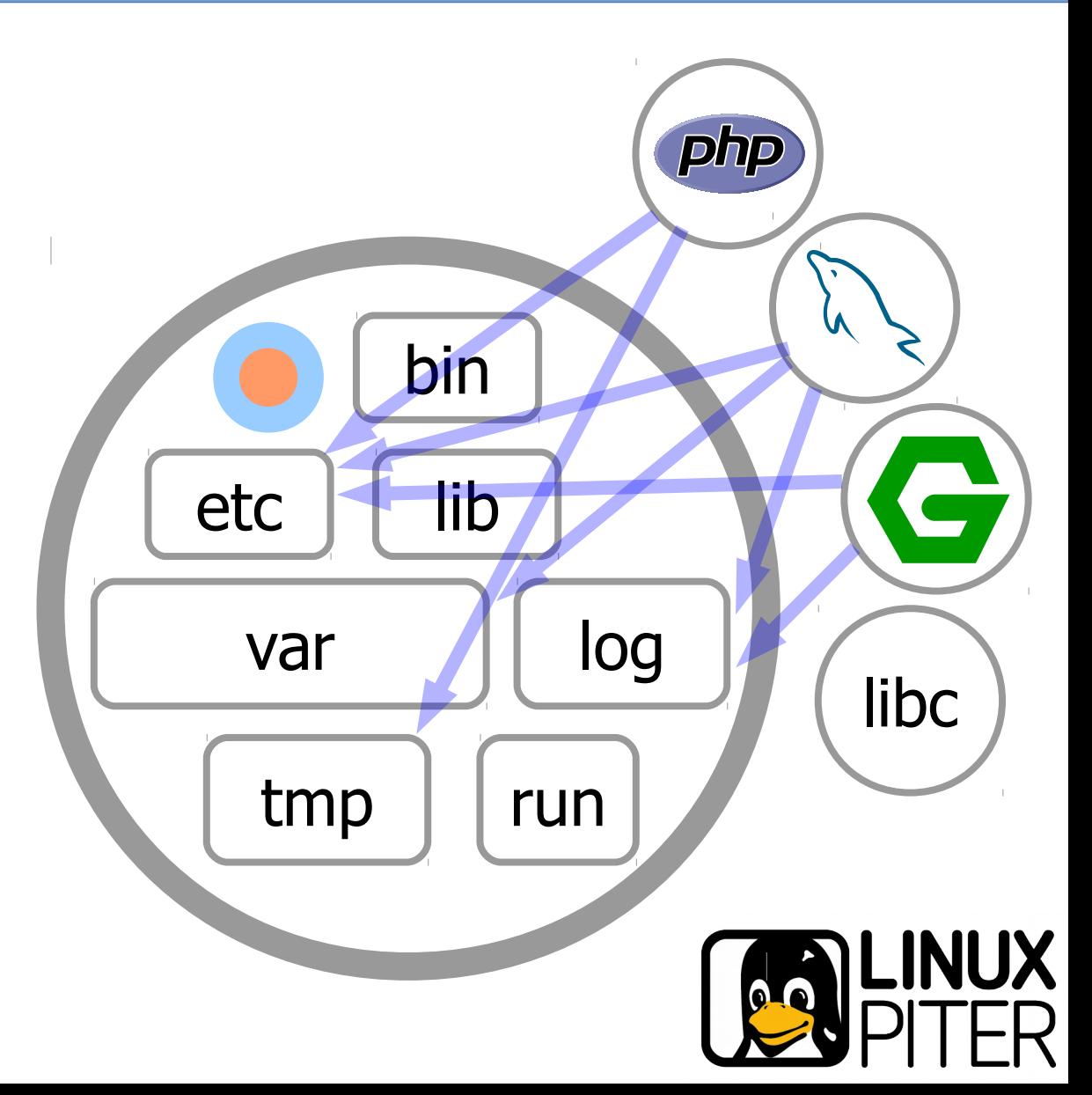

# **Packages self-integration**

## Data export to another packages Relations, files or API Example package **mysql** exports own C-headers into **cc** package

# Settings value for another packages Example **mongodb\_tuning** assigns **mongodb.port=22333**

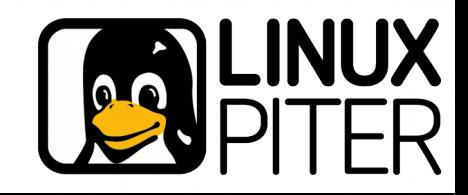

Demo implementation with Jetware Builds by dependencies, versions Own subprojects and third-party components Repositories with testing  $\rightarrow$  staging flow Docker-container creation 40 — 500 packages  $1.5 - 20$  seconds

Expected

- $\sim$  180-120 own machines (CI  $-$  30, 90  $-$  SaaS)
- < 200 0 machines from AWS

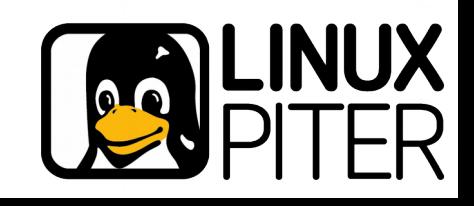

# **The evolution of distributed systems management**

#### Macro-level

#### **Orchestration**

#### Micro-level

#### Self-constuction

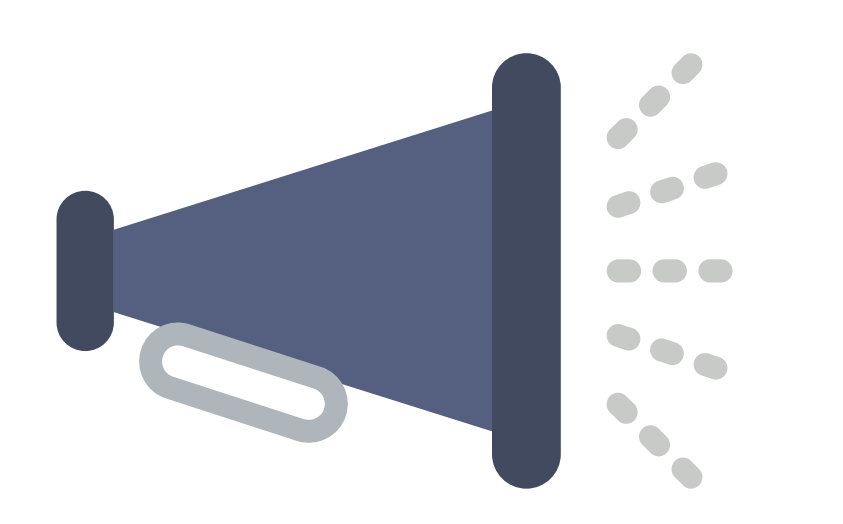

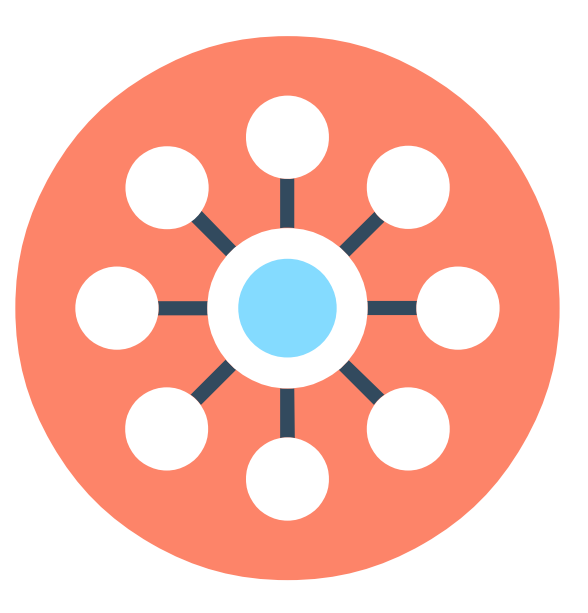

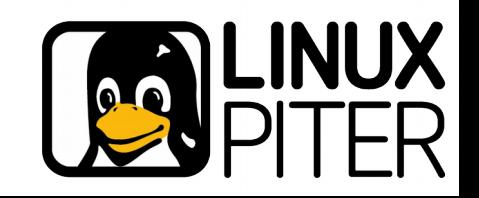

## **What's next?**

Systems management fusion both on macro-level and micro-level

 $\sim 1 - 3$  years

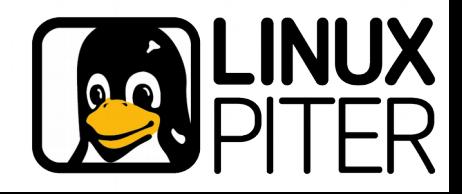

# **Life cycle of a service**

#### **Developer**

1 Source code + libraries 2 Compiling, building 3 Dependencies integration 4 Testing 5 Export to image 6 Deployment 7 Put into operation ??? **Orchestration** 

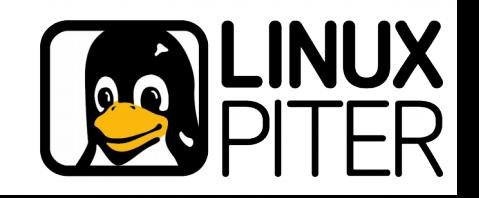

# **Does the program need OS?**

#### Program needs

- Kernel for syscalls
- File system
- Runtime environment
	- Libraries and executables
	- Another data resources

## OS environment — not needed

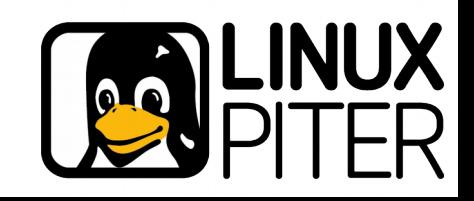

# **Must the program be implanted to OS?**

#### To access the program we need

- To know where it is placed
- To feed the data input
- To accept the data output

#### The program can be anywhere — OS is not needed

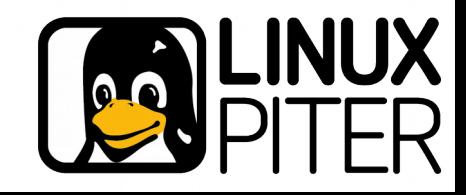

# **Tight binding of OS and application**

Historical heritage

Influence of Linux distributions

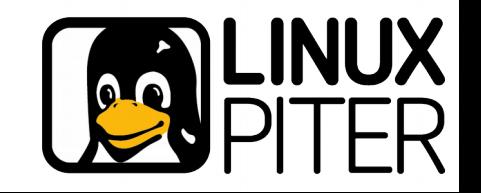

**Self-constructing autonomous program**

#### Is not bound to OS

**Describes** 

Runtime dependencies (packages, services) Interface

Consuming and suppling resources (port, stdin/stdout etc) Build rules (optional)

Sources

Build dependencies

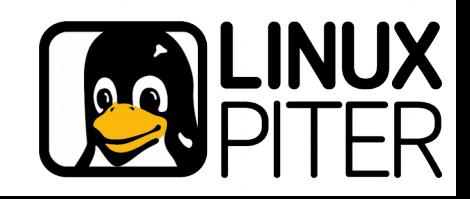

# **Management on macro-level**

## Scheduling object

Application: package and version

# Starting an application

Package building or retriving from a repository

Runtime environment construction

Service deployment and execution

Publishing interface data for service discovery

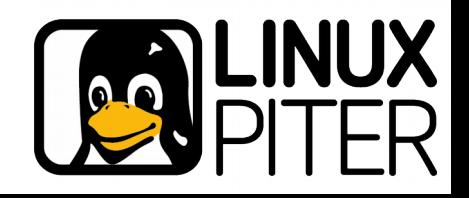

# **Service package description**

```
postgresql-cluster-user-geotags-5.1
requires:
```

```
 postgresql-9.1
```

```
 postgresql-cluster-config-2.1
```

```
 storage-ssd-1:
```
 **env:**

```
 volume: user_geotags
```

```
 size: 1gb
```
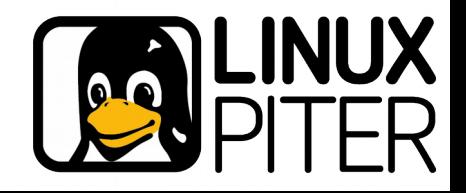

# **Versions and updates**

Developer releases the version commit in repository tagged with version Another service has reference on package-version service is building and executing No reference on package-version garbage collector stops the service

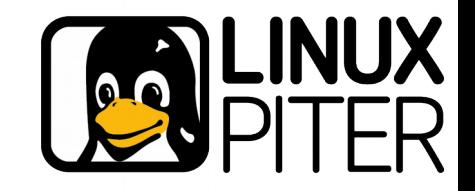

## **The evolution of distributed systems management**

#### Macro-level and micro-level fuse

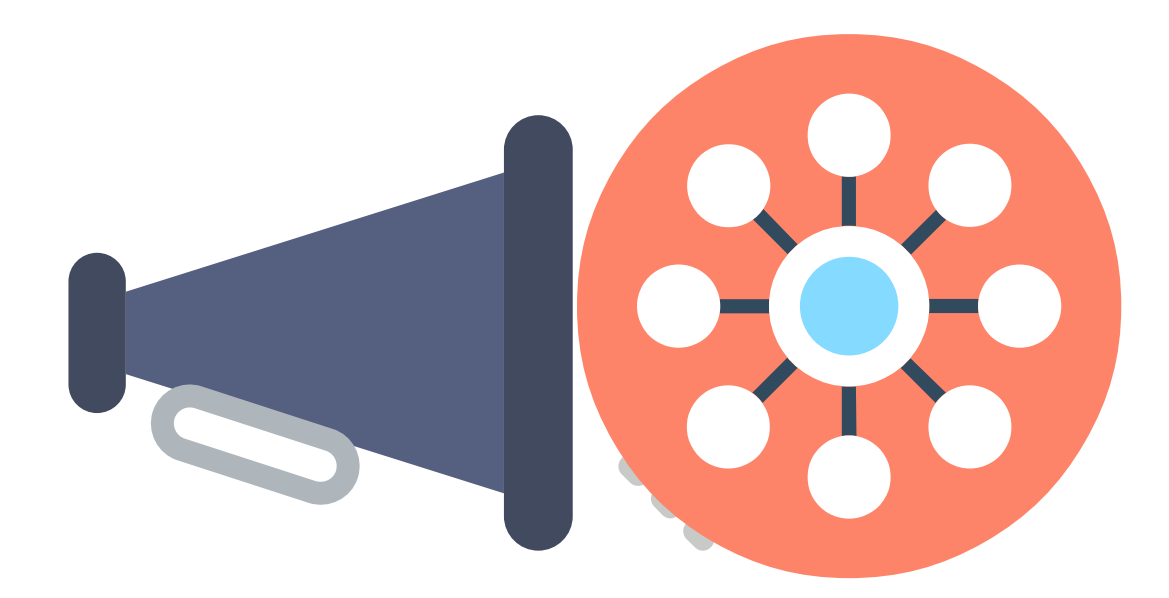

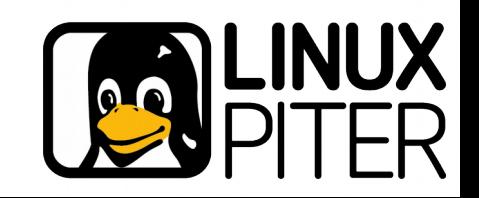

Robots replacing devops

Developers and sysadmins returning to the more intellectual work

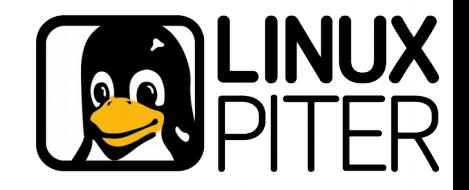

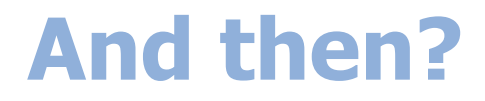

# Some years later The fifth stage of evolution - self-organization

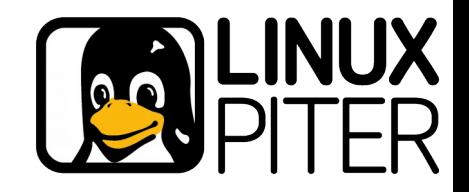

## **How devops exhausts itself, and what will happen next**

Kirill Vechera

http://jetware.org Skype: kirill.vechera [cv-c@jetware.org](mailto:cv-c@jetware.org)

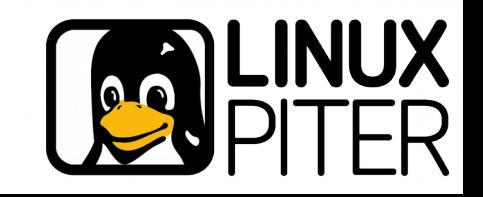